# Package 'ecocbo'

August 18, 2023

<span id="page-0-0"></span>Title Calculating Optimum Sampling Effort in Community Ecology

Version 0.10.2

Description A system for calculating the optimal sampling effort, based on the ideas of ``Ecological cost-benefit optimization'' as developed by A. Underwood (1997, ISBN 0 521 55696 1). Data is obtained from simulated ecological communities, and the optimization follows the following procedure of four functions (1) sim\_beta() estimates statistical power and type 2 error by using Permutational Multivariate Analysis of Variance, (2) plot power() represents the results of the previous function, (3) scompvar() calculates the variation components necessary for (4) sim\_cbo() to calculate the optimal combination of number of sites and samples depending on either an economical budget or on a desired statistical accuracy.

License GPL  $(>= 3)$ 

Encoding UTF-8

RoxygenNote 7.2.3

Imports ggplot2, ggpubr, sampling, stats, foreach, parallel, doParallel, vegan

**Depends**  $R$  ( $>= 2.10$ )

LazyData true

**Suggests** knitr, rmarkdown, test that  $(>= 3.0.0)$ , SSP

Config/testthat/edition 3

VignetteBuilder knitr

NeedsCompilation no

Author Edlin Guerra-Castro [aut, cph] (<<https://orcid.org/0000-0003-3529-4507>>), Arturo Sanchez-Porras [aut, cre] (<<https://orcid.org/0000-0002-1691-286X>>)

Maintainer Arturo Sanchez-Porras <sp.arturo@gmail.com>

Repository CRAN

Date/Publication 2023-08-18 06:32:33 UTC

# <span id="page-1-0"></span>R topics documented:

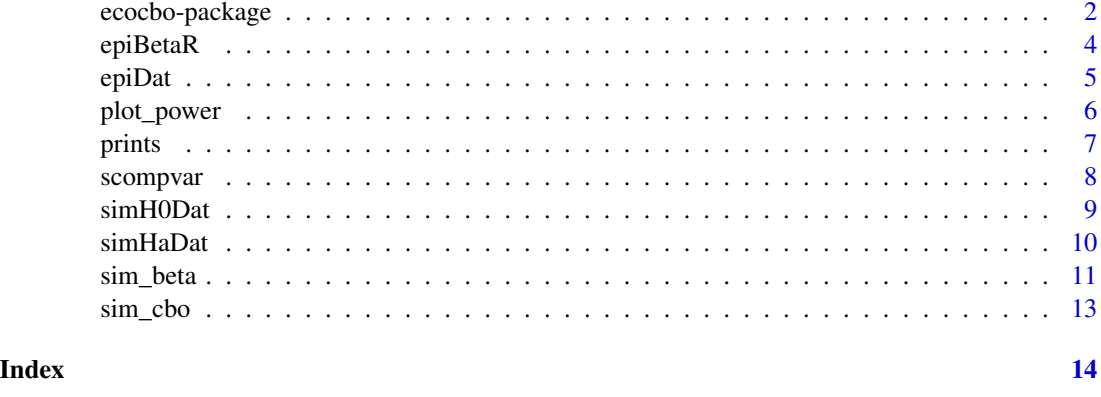

ecocbo-package *ecocbo: Calculating Optimum Sampling Effort in Community Ecology*

# **Description**

A system for calculating the optimal sampling effort, based on the ideas of "Ecological cost-benefit optimization" as developed by A. Underwood (1997, ISBN 0 521 55696 1). Data is obtained from simulated ecological communities, and the optimization follows the following procedure of four functions (1) sim\_beta() estimates statistical power and type 2 error by using Permutational Multivariate Analysis of Variance, (2) plot\_power() represents the results of the previous function, (3) scompvar() calculates the variation components necessary for (4) sim\_cbo() to calculate the optimal combination of number of sites and samples depending on either an economical budget or on a desired statistical accuracy.

#### Details

The functions in **ecocbo** package can be used to identify the optimal number of sites and samples that must be considered in a community ecology study by using simulated data. Together with SSP package, ecocbo proposes a novel approach to the determination of he appropriate sampling effort in community ecology studies.

ecocbo is composed by four functions: [sim\\_beta](#page-10-1) calculates statistical power for different sampling efforts and [plot\\_power](#page-5-1) plots those results to help the user define the a combination of sampling effort and power to move on. [scompvar](#page-7-1) calculates the components of variation for the analized dataset, and finally, [sim\\_cbo](#page-12-1) determines an estimate of the number of sites and samples to consider to optimize the cost-benefit for an ecological sampling study.

ecocbo is being developed at Github(<https://github.com/arturoSP/ecocbo>), where up-to-date versions can be found.

# Author(s)

The ecocbo development team is Edlin Guerra-Castro and Arturo Sanchez-Porras.

# ecocbo-package 3

#### References

Underwood, A. J. (1997). Experiments in ecology: their logical design and interpretation using analysis of variance. Cambridge university press.

Underwood, A. J., & Chapman, M. G. (2003). Power, precaution, Type II error and sampling design in assessment of environmental impacts. Journal of Experimental Marine Biology and Ecology, 296(1), 49-70.

Anderson, M. J. (2014). Permutational multivariate analysis of variance (PERMANOVA). Wiley statsref: statistics reference online, 1-15.

Guerra-Castro, E. J., Cajas, J. C., Simões, N., Cruz-Motta, J.J., & Mascaró, M. (2021). SSP: an R package to estimate sampling effort in studies of ecological communities. Ecography, 44(4), 561-573.

# Examples

library(SSP)

```
# Load and adjust data.
data(epiDat)
epiH0 <- epiDat
epiH0[,"site"] <- as.factor("T0")
epiHa <- epiDat
epiHa[,"site"] <- as.factor(epiHa[,"site"])
# Calculate simulation parameters.
parH0 <- SSP::assempar(data = epiH0, type = "counts", Sest.method = "average")
parHa <- SSP::assempar(data = epiHa, type = "counts", Sest.method = "average")
# Simulation.
simH0Dat <- SSP::simdata(parH0, cases = 3, N = 1000, sites = 1)
simHaDat \leq SSP::simdata(parHa, cases = 3, N = 100, sites = 10)
# Determination of power
epiBetaR <- sim_beta(simH0Dat, simHaDat,
                     n = 5, m = 4, k = 30,
                     alpha = 0.05,
                     transformation = "square root", method = "bray",
                     dummy = FALSE,
                     useParallel = FALSE)
epiBetaR
# Visualization of power
plot\_power(data = epibetaR, n = NULL, m = 3, method = "both")# Computing components of variation
compVar <- scompvar(data = epiBetaR)
compVar
```

```
# Cost-benefit optimization
cboResult \leq sim_cbo(comp.var = compVar, ct = 20000, ck = 100, cj = 2500)cboResult
```
epiBetaR *Dataset containing an example of the results of applying ecocbo::sim\_beta().*

# Description

The dataset contains the results of applying ecocbo::sim\_beta() to epiDat. The result is a list with three levels. \$Power A data frame with the results of statistical power according to different sampling efforts. \$Results A data frame with the results of applying PERMANOVA to epiDat a number of times, it contains the values of pseudoF and the mean squares for different repeated sampling efforts. \$alpha The value of Type I Error as chosen by the user.

This dataset can be used to study the variability of the pseudoF-statistic, beta and the power when an experiment is applied to a varying number of samples, sampling units, or sampling sites.

#### Usage

data("epiBetaR")

# Format

An object of class "ecocbo\_beta", also a list of two data frames and a numeric value. The format is:

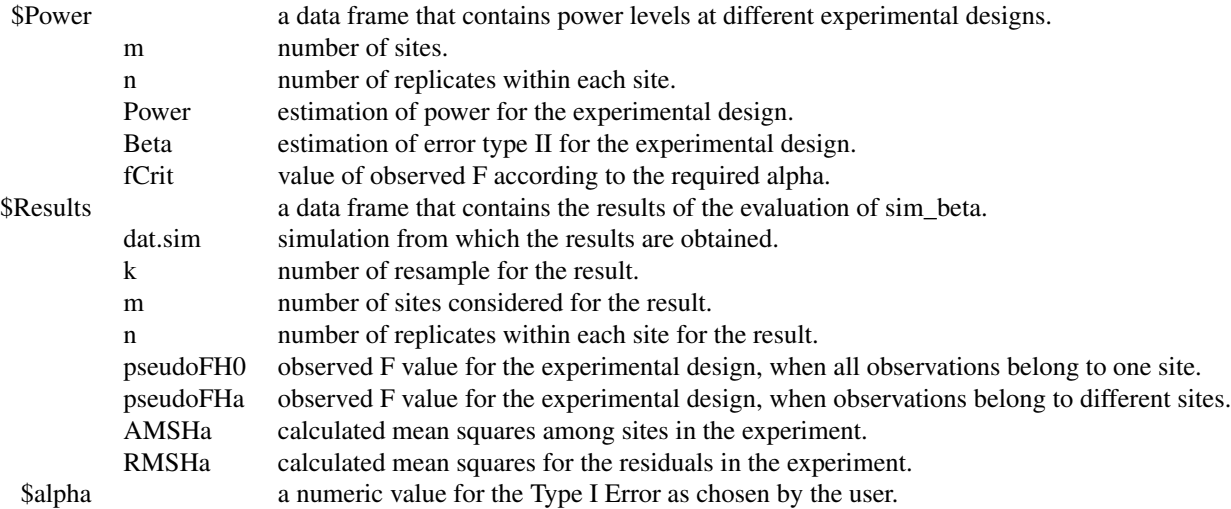

<span id="page-3-0"></span>

#### <span id="page-4-0"></span>epiDat 5

#### Details

This dataset comes from applying ecocbo::sim\_beta() to the basic data from ecocbo::epiDat.

### Source

Data available from the Dryad Digital Repository: <http://dx.doi.org/10.5061/dryad.3bk3j9kj5> (Guerra-Castro et al. 2020).

#### References

Guerra-Castro, E. J. et al. 2016. Scales of spatial variation in tropical benthic assemblages and their ecological relevance: epibionts on Caribbean mangrove roots as a model system. – Mar. Ecol. Prog. Ser. 548: 97–110.

#### Examples

data(epiBetaR)

plot\_power(epiBetaR, n = 3, m = 4, method = "both")

epiDat *Dataset on species count of marine communities*

# Description

This is a dataset containing a subset from the epibionts dataset from 'SSP' which was made by using the three local communities that differ the most.

#### Usage

```
data("epiDat")
```
# Format

A data frame with count of individuals for 24 observations on 151 species.

#### Source

Data available from the Dryad Digital Repository: <http://dx.doi.org/10.5061/dryad.3bk3j9kj5> (Guerra-Castro et al. 2020).

#### References

Guerra-Castro, E. J. et al. 2016. Scales of spatial variation in tropical benthic assemblages and their ecological relevance: epibionts on Caribbean mangrove roots as a model system. – Mar. Ecol. Prog. Ser. 548: 97–110.

#### <span id="page-5-0"></span>Examples

data("epiDat")

str(epiDat)

<span id="page-5-1"></span>plot\_power *Power curves for different sampling efforts*

# Description

plot\_power() can be used to visualize the power of a study as a function of the sampling effort. The power curve plot shows that the power of the study increases as the sample size increases, and the density plot shows the overlapping areas where  $\alpha$  and  $\beta$  are significant.

#### Usage

plot\_power(data, n = NULL, m, method = "both")

# Arguments

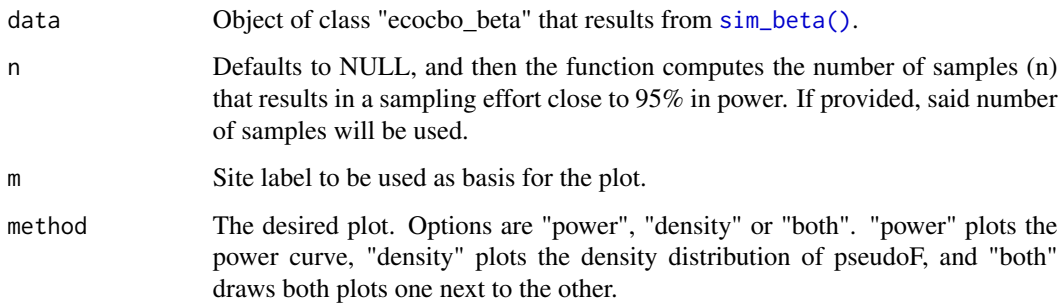

# Value

If the method is "power", then a power curve in which the selected, or computed, "n" is marked in red. If the method is "density", then a density plot for the observed pseudoF values and a line marking the value of pseudoF that marks the significance level indicated in [sim\\_beta\(\)](#page-10-1). If the method is "both", then a composite with a power curve and a density plot side by side.

The value of the selected "m", "n" and the corresponding component of variation are presented in all methods.

#### Author(s)

Edlin Guerra-Castro (<edlinguerra@gmail.com>), Arturo Sanchez-Porras

#### <span id="page-6-0"></span>prints **7**

#### References

Underwood, A. J. (1997). Experiments in ecology: their logical design and interpretation using analysis of variance. Cambridge university press.

Underwood, A. J., & Chapman, M. G. (2003). Power, precaution, Type II error and sampling design in assessment of environmental impacts. Journal of Experimental Marine Biology and Ecology, 296(1), 49-70.

#### See Also

```
sim_beta() scompvar() sim_cbo()
```
#### Examples

```
plot-power(data = epiBetaR, n = 4, m = 2, method = "both")plot_power(data = epiBetaR, n = NULL, m = 3, method = "power")
plot_power(data = epiBetaR, n = NULL, m = 3, method = "density")
```
prints *S3Methods for Printing*

# Description

prints for ecocbo:: sim\_beta() objects.

#### Usage

```
## S3 method for class 'ecocbo_beta'
print(x, \ldots)
```
#### Arguments

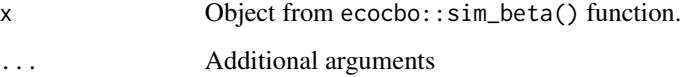

# Value

Prints the result of ecocbo::sim\_beta() function, showing in an ordered matrix the estimated power for the different experimental designs that were considered.

<span id="page-7-1"></span><span id="page-7-0"></span>

scompvar can be used to calculate the average component of variation among units and the average component of variation within samples in terms of sampling effort.

#### Usage

 $scompara(data, n = NULL, m = NULL)$ 

#### Arguments

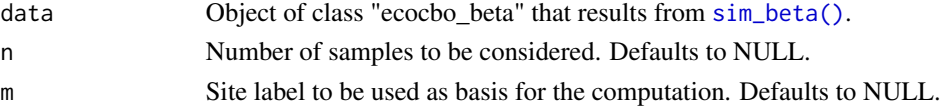

# Value

A data frame containing the values for the variation component among sites compVarA and in the residuals compVarR.

# Note

If m or n are left as NULL, the function will calculate the components of variation using the largest available values as set in the experimental design in [sim\\_beta\(\)](#page-10-1).

#### Author(s)

Edlin Guerra-Castro (<edlinguerra@gmail.com>), Arturo Sanchez-Porras

#### References

Underwood, A. J. (1997). Experiments in ecology: their logical design and interpretation using analysis of variance. Cambridge university press.

Underwood, A. J., & Chapman, M. G. (2003). Power, precaution, Type II error and sampling design in assessment of environmental impacts. Journal of Experimental Marine Biology and Ecology, 296(1), 49-70.

# See Also

[sim\\_beta\(\)](#page-10-1) [plot\\_power\(\)](#page-5-1) [sim\\_cbo\(\)](#page-12-1)

#### Examples

scompvar(data = epiBetaR) scompvar(data = epiBetaR,  $n = 5$ ,  $m = 2$ )

<span id="page-8-1"></span><span id="page-8-0"></span>

This dataset contains half of the necessary data to test sim\_beta(), the other half being [simHaDat](#page-9-1). These datasets are the result of applying the preparation steps mentioned in the vignette "ecocboguide": (1) subset 'epibionts', (2) adjust the 'site' labels, (3) apply assempar(), and (4) apply simdata().

#### Usage

data("simH0Dat")

# Format

A list formed by 3 data frames that contain 1000 rows (observations) and 95 columns (93 simulated species and 2 labels) each. The last column site is a factor with one level, to indicate how all observations belong to the same site.

#### Source

Data available from the Dryad Digital Repository: <http://dx.doi.org/10.5061/dryad.3bk3j9kj5> (Guerra-Castro et al. 2020).

# References

Guerra-Castro, E. J. et al. 2016. Scales of spatial variation in tropical benthic assemblages and their ecological relevance: epibionts on Caribbean mangrove roots as a model system. – Mar. Ecol. Prog. Ser. 548: 97–110.

#### Examples

```
data("simH0Dat")
data("simHaDat")
epiBetaR <- sim_beta(simH0Dat, simHaDat,
                     n = 5, m = 4, k = 50,
                     alpha = 0.05,
                     transformation = "square root", method = "bray",
                     dummy = FALSE,
                     useParallel = FALSE)
```
epiBetaR

<span id="page-9-1"></span><span id="page-9-0"></span>

This dataset contains half of the necessary data to test sim\_beta(), the other half being [simH0Dat](#page-8-1). These datasets are the result of applying the preparation steps mentioned in the vignette "ecocboguide": (1) subset 'epibionts', (2) adjust the 'site' labels, (3) apply assempar(), and (4) apply simdata().

#### Usage

data("simHaDat")

# Format

A list formed by 3 data frames that contain 1000 rows (observations) and 95 columns (93 simulated species and 2 labels) each. The last column site is a factor with 10 levels to indicate how the observations belong to several different sites.

#### Source

Data available from the Dryad Digital Repository: <http://dx.doi.org/10.5061/dryad.3bk3j9kj5> (Guerra-Castro et al. 2020).

# References

Guerra-Castro, E. J. et al. 2016. Scales of spatial variation in tropical benthic assemblages and their ecological relevance: epibionts on Caribbean mangrove roots as a model system. – Mar. Ecol. Prog. Ser. 548: 97–110.

#### Examples

```
data("simH0Dat")
data("simHaDat")
epiBetaR <- sim_beta(simH0Dat, simHaDat,
                     n = 5, m = 4, k = 50,
                     alpha = 0.05,
                     transformation = "square root", method = "bray",
                     dummy = FALSE,
                     useParallel = FALSE)
```
epiBetaR

<span id="page-10-1"></span><span id="page-10-0"></span>

sim\_beta() can be used to assess the power of a study by comparing the variation when one can assume wether an ecological community does not have composition differences (H0 true) or it does (H0 false). For example, if the beta error is 0.25, then there is a 25% chance of failing to detect a difference even if the difference is real. The power of the study is  $1 - \beta$ , so in this example, the power of the study is 0.75.

# Usage

```
sim_beta(
  simH0,
  simHa,
 n,
 m,
 k = 50,
  alpha = 0.05,
  transformation = "none",
 method = "bray",dummy = FALSE,useParallel = FALSE
)
```
# Arguments

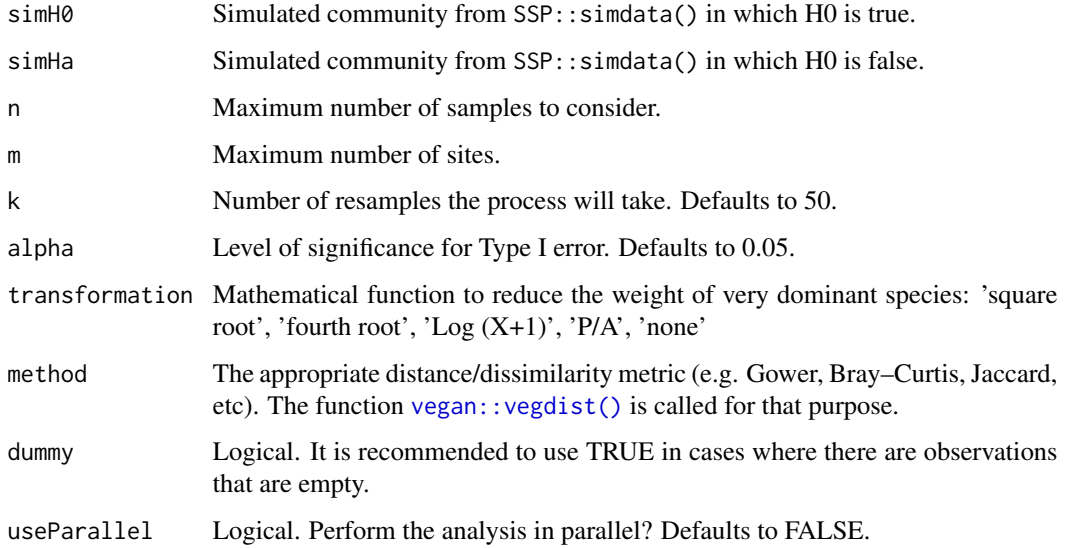

# <span id="page-11-0"></span>Value

sim\_data() returns an object of class "ecocbo\_beta".

The function print() is used to present a matrix that summarizes the results by showing the estimate power according to different sampling efforts.

An object of class "ecocbo\_beta" is a list containing the following components:

- \$Power a data frame containing the estimation of power and beta for several combination of sampling efforts (m sites and n samples).
- \$Results a data frame containing the estimates of pseudoF for simH0 and simHa.
- \$alpha level of significance for Type I error.

#### Author(s)

Edlin Guerra-Castro (<edlinguerra@gmail.com>), Arturo Sanchez-Porras

# References

Underwood, A. J. (1997). Experiments in ecology: their logical design and interpretation using analysis of variance. Cambridge university press.

Underwood, A. J., & Chapman, M. G. (2003). Power, precaution, Type II error and sampling design in assessment of environmental impacts. Journal of Experimental Marine Biology and Ecology, 296(1), 49-70.

Anderson, M. J. (2014). Permutational multivariate analysis of variance (PERMANOVA). Wiley statsref: statistics reference online, 1-15.

Guerra-Castro, E. J., Cajas, J. C., Simões, N., Cruz-Motta, J. J., & Mascaró, M. (2021). SSP: an R package to estimate sampling effort in studies of ecological communities. Ecography, 44(4), 561-573.

#### See Also

```
plot_power() scompvar() sim_cbo() SSP::assempar() SSP::simdata()
```
#### Examples

```
sim\_beta(simH@Data, simHaData, n = 5, m = 4, k = 30, alpha = 0.05,transformation = "square root", method = "bray", dummy = FALSE,
        useParallel = FALSE)
```
<span id="page-12-1"></span><span id="page-12-0"></span>

sim\_cbo() can be used to apply a cost-benefit optimization model that depends either on a desired level of precision or on a budgeted total cost, as proposed by Underwood (1997).

#### Usage

```
sim\_cbo(comp.var, multSE = NULL, ct = NULL, ck, cj)
```
#### Arguments

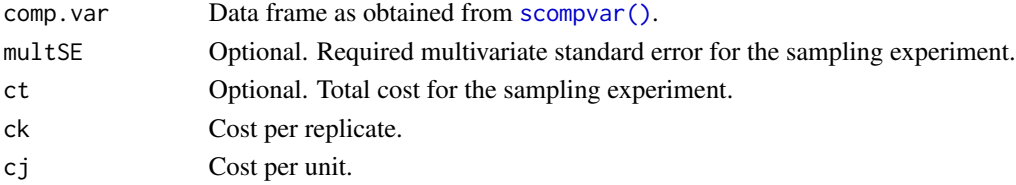

# Value

A data frame containing the optimized values for m number of sites and n number of samples to consider.

# Author(s)

Edlin Guerra-Castro (<edlinguerra@gmail.com>), Arturo Sanchez-Porras

#### References

Underwood, A. J. (1997). Experiments in ecology: their logical design and interpretation using analysis of variance. Cambridge university press.

Underwood, A. J., & Chapman, M. G. (2003). Power, precaution, Type II error and sampling design in assessment of environmental impacts. Journal of Experimental Marine Biology and Ecology, 296(1), 49-70.

#### See Also

[sim\\_beta\(\)](#page-10-1) [plot\\_power\(\)](#page-5-1) [scompvar\(\)](#page-7-1)

#### Examples

```
compVar <- scompvar(data = epiBetaR)
sim\_cbo(comp.var = compVar, multSE = NULL, ct = 20000, ck = 100, cj = 2500)
sim\_cbo(comp.var = compVar, multSE = 0.15, ct = NULL, ck = 100, cj = 2500)
```
# <span id="page-13-0"></span>Index

∗ datasets epiBetaR, [4](#page-3-0) epiDat, [5](#page-4-0) simH0Dat, [9](#page-8-0) simHaDat, [10](#page-9-0) ∗ package ecocbo-package, [2](#page-1-0) compvar *(*scompvar*)*, [8](#page-7-0) ecocbo *(*ecocbo-package*)*, [2](#page-1-0) ecocbo-package, [2](#page-1-0) epiBetaR, [4](#page-3-0) epiDat, [5](#page-4-0) plot\_power, *[2](#page-1-0)*, [6](#page-5-0) plot\_power(), *[8](#page-7-0)*, *[12,](#page-11-0) [13](#page-12-0)* plotpower *(*plot\_power*)*, [6](#page-5-0) print.ecocbo\_beta *(*prints*)*, [7](#page-6-0) prints, [7](#page-6-0) scompvar, *[2](#page-1-0)*, [8](#page-7-0) scompvar(), *[7](#page-6-0)*, *[12,](#page-11-0) [13](#page-12-0)* sim\_beta, *[2](#page-1-0)*, [11](#page-10-0) sim\_beta(), *[6](#page-5-0)[–8](#page-7-0)*, *[13](#page-12-0)* sim\_cbo, *[2](#page-1-0)*, [13](#page-12-0) sim\_cbo(), *[7,](#page-6-0) [8](#page-7-0)*, *[12](#page-11-0)* simbeta *(*sim\_beta*)*, [11](#page-10-0) simcbo *(*sim\_cbo*)*, [13](#page-12-0) simH0Dat, [9,](#page-8-0) *[10](#page-9-0)* simHaDat, *[9](#page-8-0)*, [10](#page-9-0) SSP::assempar(), *[12](#page-11-0)* SSP::simdata(), *[12](#page-11-0)*

vegan::vegdist(), *[11](#page-10-0)*